# Rastgele Blok Tasarımı 2. Uygulama

## Fatih Kızılaslan

### 01 05 2020

## **Rastgele Blok Tasarım: Etkileşimli Model ve Rastgele Etkili Model**

#### **Örnek 1: (Rastgele Etkili Model)**

Bir hastalığın tedavisinde kullanılan 4 farklı ilaç ve bu tedavide kullanılan 5 farklı dozu vardır. Rastgele seçilen 3 farklı doz (günde 50mg, 400 mg ve 150 mg gibi) için bu 4 ilaç farklı hastalara uygulanmış ve iyileşme süreleri (saat) aşağıdaki gibi elde edilmiştir.

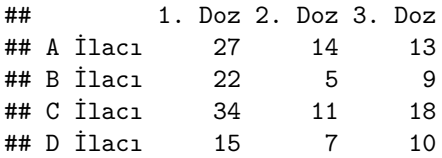

 $\alpha = 0.05$  olmak üzere bu veri için

**a)** Rastgele tam blok tasarımını kullanarak oluşturduğunuz modeli yazınız.

**b)** Bu model için ANOVA tablosunu oluşturunuz.

**c)** Kullanılan ilaçların hastaların iyileşme süreleri üzerindeki etkileri arasında fark olup olmadığını test ediniz.

**d)** İlaç dozlarının iyileşme süresi üzerindeki etkileri arasında fark olup olmadığını test ediniz.

- **e)** Modelin varsayımlarını kontrol ediniz.
- **f)** Varyans bileşenlerinin tahmin edicilerini bulunuz.

#### **ÇÖZÜM:**

**a)** Bu veride 4 farklı ilacın iyileşme süresi üzerindeki etkisi araştırılmak isteniyor. Bu nedenle ana faktörümüz ilaç türleri ve ilacın uygulama dozları ise blok faktörümüz olur. Bloklar rastgle belirlendiği için rastgele etkili ve faktör düzeyleri ise sabit etkilidir. Böylece modelimizi

 $y_{ij} = \mu + \tau_i + \beta_j + \epsilon_{ij}, i = 1, ..., a, j = 1, ..., b$ 

biçiminde yazarız. Burada,  $\epsilon_{ij} \sim N(0, \sigma^2)$  ve  $\beta_j \sim N(0, \sigma_\beta^2)$  dır.

Veriyi faktörlere uygun olarak aşağıdaki gibi tanımlarız.

**Not:** Tanımlama işleminden sonra verinizin faktör atamaları ile orjinal verideki blok ve düzeyleri karşılaştıırarak kontrol ediniz.

y<-**c**(27,22,34,15,14,5,11,7,13,9,18,10)

```
ilac<-factor(rep(1:4, times = 3)) # İlaç türleri
blok<- factor(rep(1:3, each = 4)) # 3 blok: ilaç dozları
data<- data.frame(y, ilac,blok)
print(data)
```

```
## y ilac blok
## 1 27 1 1
## 2 22 2 1
## 3 34 3 1
## 4 15 4 1
## 5 14 1 2
## 6 5 2 2
## 7 11 3 2
## 8 7 4 2
## 9 13 1 3
## 10 9 2 3
## 11 18 3 3
## 12 10 4 3
```
**tapply**(data**\$**y,data**\$**ilac,mean)

## 1 2 3 4 ## 18.00000 12.00000 21.00000 10.66667

**tapply**(data**\$**y,data**\$**blok,mean)

## 1 2 3 ## 24.50 9.25 12.50

**b)** ANOVA tablosu aşağıdaki gibi elde edilir.

```
anova<-aov(y~ ilac + blok, data = data)
summary(anova)
```

```
## Df Sum Sq Mean Sq F value Pr(>F)
## ilac 3 216.2 72.08 5.805 0.03306 *
## blok 2 516.2 258.08 20.785 0.00201 **
## Residuals 6 74.5 12.42
## ---
## Signif. codes: 0 '***' 0.001 '**' 0.01 '*' 0.05 '.' 0.1 ' ' 1
```
**c)** İlaçların hastaların iyileşme süreleri üzerinde etkileri arasında karşılaştırma yapmak için

*H*<sub>0</sub> :  $\tau_1 = \tau_2 = \tau_3 = \tau_4 = 0$  ve *H*<sub>1</sub> : En az bir  $\tau_i \neq 0$ 

hipotezlerini test ederiz.

ANOVA tablosundan *p* − *value* = 0*.*03306 *<* 0*.*05 olduğundan *H*<sup>0</sup> hipotezi red edilir. İlaçların etkileri arasında anlamlı bir farklılık vardır.

**d)** İlaç dozları arasındaki farklılğın iyileşme süresi üzerindeki etkilerini karşılaştırmak için

*H*<sup>0</sup> :  $\sigma_{\beta}^2 = 0$  ve *H*<sub>1</sub> :  $\sigma_{\beta}^2 > 0$ 

hipotezlerini test ederiz.

ANOVA tablosundan *p*−*value* = 0*.*00201 *<* 0*.*05 olduğundan *H*<sup>0</sup> hipotezi red edilir. Bloklar yani ilaç dozları arasında anlamlı farklılık vardır.

**e)** Varsayım kontrolü: Aşağıdaki sonuçlardan varsayımların sağlandığı görülür.

**qqnorm**(**residuals**(anova))

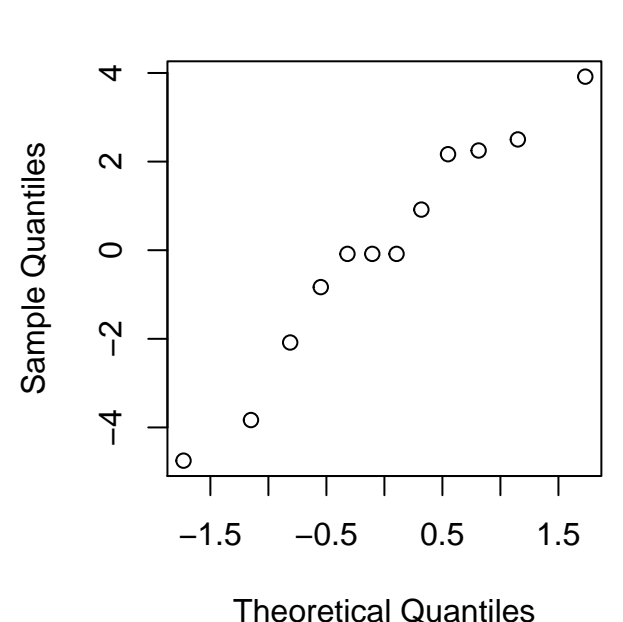

**Normal Q−Q Plot**

```
shapiro.test(residuals(anova))
```

```
##
## Shapiro-Wilk normality test
##
## data: residuals(anova)
## W = 0.95527, p-value = 0.7148
```
**ks.test**(**residuals**(anova),"pnorm",**mean**(**residuals**(anova)),**sd**(**residuals**(anova)))

## ## One-sample Kolmogorov-Smirnov test ## ## data: residuals(anova) ## D = 0.15389, p-value = 0.8981 ## alternative hypothesis: two-sided

**library**(goftest) **ad.test**(**residuals**(anova),"pnorm",mean=**mean**(**residuals**(anova)),sd=**sd**(**residuals**(anova)),estimated=TRUE)

```
##
## Anderson-Darling test of goodness-of-fit
## Braun's adjustment using 3 groups
## Null hypothesis: Normal distribution
## with parameters mean = -6.01732205729455e-17, sd = 2.60244640150902
## Parameters assumed to have been estimated from data
##
## data: residuals(anova)
## Anmax = 2.532, p-value = 0.1445
```
**cvm.test**(**residuals**(anova),"pnorm",mean=**mean**(**residuals**(anova)),sd=**sd**(**residuals**(anova)),estimated=TRUE)

```
##
## Cramer-von Mises test of goodness-of-fit
## Braun's adjustment using 3 groups
## Null hypothesis: Normal distribution
## with parameters mean = -6.01732205729455e-17, sd = 2.60244640150902
## Parameters assumed to have been estimated from data
##
## data: residuals(anova)
## omega2max = 0.11807, p-value = 0.8909
```
**bartlett.test**(y **~** data**\$**ilac) *# ilac*

```
##
## Bartlett test of homogeneity of variances
##
## data: y by data$ilac
## Bartlett's K-squared = 1.6539, df = 3, p-value = 0.6472
```

```
library(car)
```
## Loading required package: carData

**leveneTest**(y, data**\$**ilac) *#medyana göre*

```
## Levene's Test for Homogeneity of Variance (center = median)
\# Df F value Pr(>F)
## group 3 0.3108 0.8173
## 8
```
**leveneTest**(y, data**\$**ilac,mean) *#ortalamaya göre*

```
## Levene's Test for Homogeneity of Variance (center = mean)
## Df F value Pr(>F)
## group 3 1.3922 0.3139
## 8
```
**f)** Rastgele etki modeli için "lme4" paketindeki "lmer" fonksiyonunu kullanarak varyans bileşenleri  $\sigma^2$  ve  $\sigma_\beta^2$ tahmin edicileri buluruz.

```
library(lme4)
random_anova <- lmer(y ~ ilac+(1 | blok), data = data)
summary(random_anova)
## Linear mixed model fit by REML ['lmerMod']
## Formula: y \sim ilac + (1 | blok)
## Data: data
##
## REML criterion at convergence: 53.3
##
## Scaled residuals:
## Min 1Q Median 3Q Max
## -1.22398 -0.39828 0.01845 0.54769 1.23553
##
## Random effects:
## Groups Name Variance Std.Dev.
## blok (Intercept) 61.42 7.837
## Residual 12.42 3.524
## Number of obs: 12, groups: blok, 3
##
## Fixed effects:
## Estimate Std. Error t value
## (Intercept) 18.000 4.961 3.628
## ilac2 -6.000 2.877 -2.085
## ilac3 3.000 2.877 1.043
## ilac4 -7.333 2.877 -2.549
##
## Correlation of Fixed Effects:
## (Intr) ilac2 ilac3
## ilac2 -0.290
## ilac3 -0.290 0.500
## ilac4 -0.290 0.500 0.500
```
Buradan,  $\hat{\sigma}^2 = 12.42 = MS_E$  ve  $\hat{\sigma}^2 = 61.42 = (MS_{Block} - MS_E)/a = (258.08 - 12.42)/4$  bulunur. Böylece, modeldeki toplam varyonsun büyük bir kısmının bloklardaki farklılıklardan kaynaklandığı görülmektedir. modeldeki toplam varyansın büyük bir kısmının bloklardaki farklılıklardan kaynaklandığı görülmektedir.

#### **Örnek 2: (Eksik veri durumu)**

Örnek 1'deki veri için

**a)** 2. ilacın 1. dozu ile igili veri yani *y*<sup>21</sup> kayıp olsun. Bu durumda ANOVA tablosunu oluşturarak düzeyler ve bloklar için ilgili hipotezleri test ediniz.

**b)** 1. ilacın 3. dozu ile igili veri yani *y*<sup>13</sup> kayıp olsun. Bu durumda ANOVA tablosunu oluşturarak düzeyler ve bloklar için ilgili hipotezleri test ediniz.(**ÖDEV**)

**ÇÖZÜM:** Bir  $y_{ij} = x$  gözlemimimiz eksik ise

 $\hat{x} = \frac{ay_i^* + by_i^* - y_i^*}{(a-1)(b-1)}$ 

biçiminde verilen EKK tahmin edicisini kullanarak ve hatanın serbestlik derecesini 1 azaltarak analizimizi yapabiliriz.

**a)** *y*<sup>21</sup> = *x*<sup>1</sup> olmak üzere verimiz aşağıdaki gibi olur.

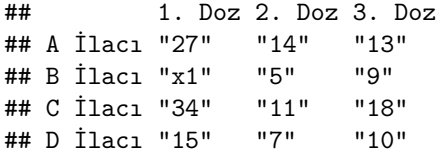

Bu durumda kayıp gözlemimiz için EKK tahmin edicisi

 $\widehat{x_1} = \frac{ay_2^* + by_1^* - y_1^*}{(a-1)(b-1)} = (4*(14) + 3*(76) - 163)/(3*(2)) = 20.16667$ 

olarak bulunur. Böylece verimiz bu tahmin değerini kullanarak aşağıdaki gibi olur.

```
y1<-c(27,20.16667,34,15,14,5,11,7,13,9,18,10)
```

```
ilac<-factor(rep(1:4, times = 3)) # İlaç türleri
blok<- factor(rep(1:3, each = 4)) # 3 blok: ilaç dozları
data1<- data.frame(y1, ilac,blok)
print(data1)
```
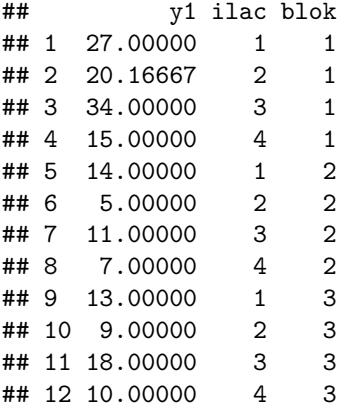

Bu durumda, y1 verisi için ANOVA sonuçları aşağıdaki gibi olur.

```
anova1<-aov(y1~ ilac + blok, data = data1)
summary(anova1)
```

```
## Df Sum Sq Mean Sq F value Pr(>F)
## ilac 3 229.6 76.54 6.307 0.02763 *
## blok 2 483.4 241.71 19.916 0.00224 **
## Residuals 6 72.8 12.14
## ---
## Signif. codes: 0 '***' 0.001 '**' 0.01 '*' 0.05 '.' 0.1 ' ' 1
```
Ancak, kayıp gözlem için tahmin edici kullandığımızdan hatanın (Residuals) serbestlik derecesi 6-1=5 olacak. Bu sonuçlara göre *SSDeneme* = 229*.*6, *SSBlok* = 483*.*4 ve *SS<sup>E</sup>* = 72*.*8 olduğundan *MS<sup>E</sup>* = 72*.*8*/*5 = 14*.*56,  $F_{ilac} = MS_{ilac}/MS_E = 76.54/14.56 = 5.256868$  ve  $F_{block} = MS_{block}/MS_E = 241.71/14.56 = 16.60096$ 

olarak bulunur.

 $F_{(a-1),N-a-b}, 0.05 = F_{3,5,0.05} = qf(1-0.05,3,5) = 5.409451$  olduğundan  $F_{ilac} = 5.256868 < 5.409451 =$ *F*<sub>3</sub>*,*5*,*0*.*05 ve *p* − *value* = 1 − *pf*(5*.*256868*,* 3*,* 5) = 0*.*05268142 > 0*.*05 bulunur.

Böylece,  $H_0: \tau_1 = \tau_2 = \tau_3 = \tau_4 = 0$  **hipotezi kabul** edilir.

Yani, faktör düzeyleri olarak kullanılan 4 ilacın hastaların iyileşme süreleri üzerindeki etkileri arasında anlamlı bir farklılık yoktur.

 $F_{(b-1),N-a-b}, 0.05 = F_{b,5,0.05} = qf(1-0.05,2,5) = 5.786135$  olduğundan  $F_{block} = 16.60096 > 5.786135 =$ *F*<sub>2</sub>*,*5*,*0*.*05 ve *p* − *value* = 1 − *pf*(6*.*60096*,* 2*,* 5) = 0*.*03954868 < 0*.*05 bulunur.

Böylece,  $H_0: \sigma_{\beta}^2 = 0$  hipotezi red edilir.

Böylece, bloklar ilac dozları arasında anlamli bir farklılık vardır. Yani, iyileşme süresi üzerinde dozların etkisi önemlidir biçiminde de yorumlanabilir.

**b)** Yukarıdakilere benzer olarak çözünüz. **ÖDEV**

### **Örnek 3: (Kaggle'dan sağlık verisi)**

Kaggle'da<https://www.kaggle.com/ronitf/heart-disease-uci> web sayfasına paylaşılan kalp hastalığı ile ilgili veriyi kullanacağız.

Bu veride toplam 303 gözlem vardır. Kişilerin cinsiyet, yaş, göğüs ağrısı şiddeti, dinlenme durumundaki tansiyon değeri (trestbps), kolestrol değeri (chol) gibi veriler bulunmaktadır.

```
data2<- read.csv("heart.csv")
colnames(data2)[1]<-"age"
head(data2,10)
## age sex cp trestbps chol fbs restecg thalach exang oldpeak slope ca thal
## 1 63 1 3 145 233 1 0 150 0 2.3 0 0 1
## 2 37 1 2 130 250 0 1 187 0 3.5 0 0 2
## 3 41 0 1 130 204 0 0 172 0 1.4 2 0 2
## 4 56 1 1 120 236 0 1 178 0 0.8 2 0 2
## 5 57 0 0 120 354 0 1 163 1 0.6 2 0 2
## 6 57 1 0 140 192 0 1 148 0 0.4 1 0 1
## 7 56 0 1 140 294 0 0 153 0 1.3 1 0 2
## 8 44 1 1 120 263 0 1 173 0 0.0 2 0 3
## 9 52 1 2 172 199 1 1 162 0 0.5 2 0 3
## 10 57 1 2 150 168 0 1 174 0 1.6 2 0 2
## target
## 1 1
## 2 1
## 3 1
## 4 1
## 5 1
## 6 1
## 7 1
## 8 1
## 9 1
## 10 1
```
Kolestrol değeri ile göğüs ağrısı ve cisiyet arasındaki ilişkiyi inceleyelim. Faktörleri aşağıdaki gibi tanımlarız.

chest\_pain<-**as.factor**(data2**\$**cp) *#Faktör düzeyleri ağrı seviyeleri "0,1,2,3"* **levels**(chest\_pain) ## [1] "0" "1" "2" "3" sex<-**as.factor**(data2**\$**sex) *#cinsiyet bloklama faktörü "0: Kadın, 1: Erkek"* **tapply**(data2**\$**chol,data2**\$**cp,mean) *# göğüs ağrısına göre kolestrol ortalamaları* ## 0 1 2 3 ## 250.1329 244.7800 243.1724 237.1304

Göğüs ağrısı şiddetlerinin kolestrol değerlerinin ortalamalarını karşılaştıralım.

```
anova1<-aov(chol~ chest_pain, data = data2) #tek yönlü ANOVA
summary(anova1)
```
## Df Sum Sq Mean Sq F value Pr(>F) ## chest\_pain 3 5001 1667 0.618 0.604 ## Residuals 299 806300 2697

Görüldüğü gibi ağrı şiddetlerinin kolestrol değerlerinin ortalamaları arasında anlamlı bir fark yoktur.

Şimdi, göğüs ağrısı şiddeti yerine cinsiyeti kullanalım. Bu durumda

**tapply**(data2**\$**chol,data2**\$**sex,mean)

## 0 1 ## 261.3021 239.2899

anova2<-**aov**(chol**~** sex, data = data2) *#tek yönlü ANOVA* **summary**(anova2)

```
## Df Sum Sq Mean Sq F value Pr(>F)
## sex 1 31778 31778 12.27 0.00053 ***
## Residuals 301 779523 2590
## ---
## Signif. codes: 0 '***' 0.001 '**' 0.01 '*' 0.05 '.' 0.1 ' ' 1
```
Bu sonuçlara göre kadın ve erkeklerin kolestrol değerleri arasında anlamlı bir fark vardır.

Kullandığımız bu iki faktörü birleştirelim. Yani, cinsiyeti blok faktörü alarak rastgele blok tasarımı oluşturalım. Bu durumda

anova3<-**aov**(chol**~** chest\_pain**+**sex, data = data2) *#Blok tasarım* **summary**(anova3)

## Df Sum Sq Mean Sq F value Pr(>F) ## chest\_pain 3 5001 1667 0.643 0.588070 ## sex 1 33443 33443 12.895 0.000385 \*\*\* ## Residuals 298 772857 2593 ## --- ## Signif. codes: 0 '\*\*\*' 0.001 '\*\*' 0.01 '\*' 0.05 '.' 0.1 ' ' 1 Yukarıdakilere benzer sonuçlar alırız. Bu sonuçlara göre göğüs ağrısı şiddetlerine göre kolestrol değerlerinin ortalamaları arasında anlamlı bir fark yoktur. Bloklar arasında anlamlı bir fark vardır.

Bu verideki yaş değerlerini de bir faktör olarak kullanabiliriz. Görüldüğü gibi en küçük yaş 29 ve en büyük ise 77'dir.

**summary**(data2**\$**age)

## Min. 1st Qu. Median Mean 3rd Qu. Max. ## 29.00 47.50 55.00 54.37 61.00 77.00

29-77 arasındaki yaşları 4 farklı gruba ayırarak yaş faktörümüzü aşağıdaki gibi oluşturalım. Bu durumda veri aşağıdaki gibi olur.

data3 <- data2

```
data3$age[which(data3$age>=29& data3$age<41)]=0
data3$age[which(data3$age>=41& data3$age<53)]=1
data3$age[which(data3$age>=53& data3$age<65)]=2
data3$age[which(data3$age>=65& data3$age<78)]=3
```
age1<-**as.factor**(data3**\$**age)

**head**(data3,10)

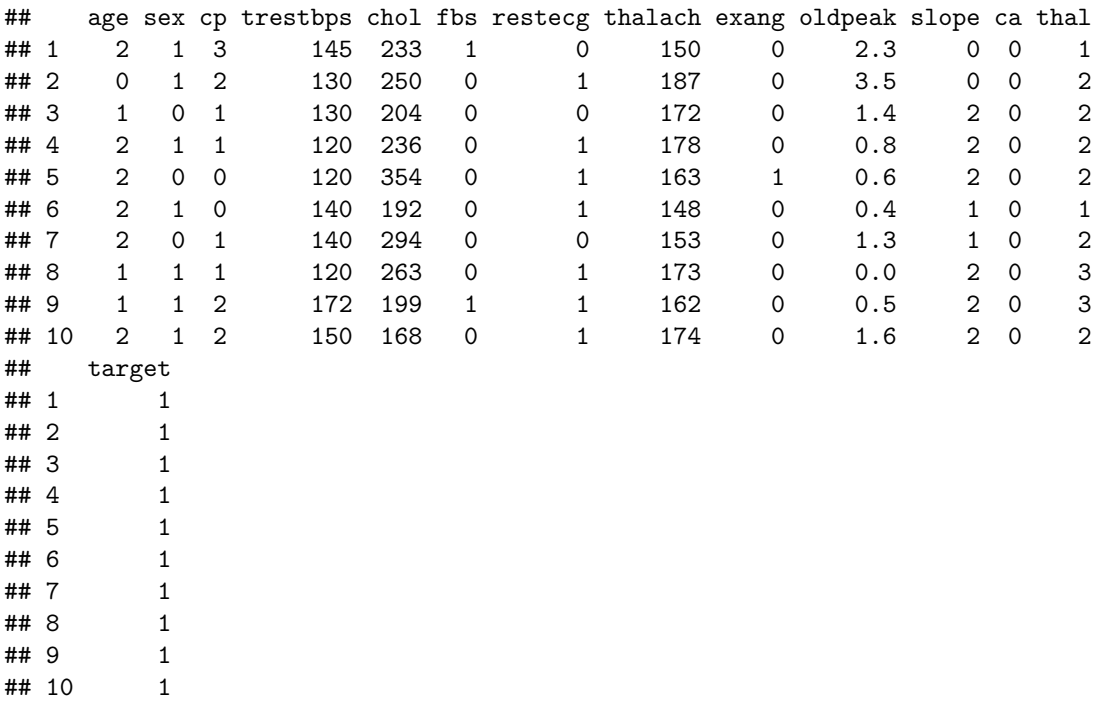

Böylece orjinal veriyi **data2** de tutarak, **data3** de **age1** 4 faktör düzeyine sahip bir değişken olarak tanımlanmış oldu.

data3 verisi için diğer faktörleri tanımlayalım.

chest\_pain1<-**as.factor**(data3**\$**cp) *#Faktör düzeyleri ağrı seviyeleri "0,1,2,3"*

sex1<-**as.factor**(data3**\$**sex) *#cinsiyet bloklama faktörü "0: Kadın, 1: Erkek"*

Yaşa göre kolestrol değerleri ortalamaları için ANOVA.

```
anova4<-aov(chol~ age1, data = data3)
summary(anova4)
```

```
## Df Sum Sq Mean Sq F value Pr(>F)
## age1 3 42000 14000 5.441 0.00118 **
## Residuals 299 769301 2573
## ---
## Signif. codes: 0 '***' 0.001 '**' 0.01 '*' 0.05 '.' 0.1 ' ' 1
```
Yaş ve cinsiyet faktörlerine göre kolestrol değerlerinin ortalamaları için ANOVA.

```
anova5<-aov(chol~ age1+sex1, data = data3) #Blok tasarım
summary(anova5)
```

```
## Df Sum Sq Mean Sq F value Pr(>F)
## age1 3 42000 14000 5.612 0.000936 ***
## sex1 1 25937 25937 10.398 0.001402 **
## Residuals 298 743364 2495
## ---
## Signif. codes: 0 '***' 0.001 '**' 0.01 '*' 0.05 '.' 0.1 ' ' 1
```
Bu sonuca göre yaş faktörünün düzeylerinin kolestrol değerleri arasında anlamlı bir fark vardır. Son iki anova sonuçlarında (anova4 ve anova5) cinsiyet ile bloklama yaparak hata kareler ortalaması *MS<sup>E</sup>* azalmıştır. Ayrıca, anova5 sonucunda age1 için p-değeri anova4 den daha küçüktür. Böylece bloklama faktörünün analize olumlu katkısı olduğunu söyleyebiliriz.

Şimdi, yaş ile cinsiyet faktörünün etkileşimini de ekleyelim.

```
anova6<-aov(chol~ age1+sex1+age1:sex1, data = data3) #Blok tasarım etkileşimli
summary(anova6)
## Df Sum Sq Mean Sq F value Pr(>F)
## age1 3 42000 14000 5.645 0.000897 ***
## sex1 1 25937 25937 10.459 0.001359 **
## age1:sex1 3 11798 3933 1.586 0.192874
## Residuals 295 731566 2480
## ---
## Signif. codes: 0 '***' 0.001 '**' 0.01 '*' 0.05 '.' 0.1 ' ' 1
```
Bu sonuca göre yaş ile cinsiyetin etkileşimlerinin kolestrol değerleri üzerindeki etkisi önemsizdir. anova6 modeli için varsayımları kontrol edelim.

```
shapiro.test(residuals(anova6))
```

```
##
## Shapiro-Wilk normality test
##
## data: residuals(anova6)
## W = 0.96512, p-value = 1.118e-06
ks.test(residuals(anova6),"pnorm",mean(residuals(anova6)),sd(residuals(anova6)))
## Warning in ks.test(residuals(anova6), "pnorm", mean(residuals(anova6)), : ties
## should not be present for the Kolmogorov-Smirnov test
##
## One-sample Kolmogorov-Smirnov test
##
## data: residuals(anova6)
## D = 0.052081, p-value = 0.3837
## alternative hypothesis: two-sided
library(goftest)
ad.test(residuals(anova6),"pnorm",mean=mean(residuals(anova6)),sd=sd(residuals(anova6)),estimated=TRUE)
##
## Anderson-Darling test of goodness-of-fit
## Braun's adjustment using 17 groups
## Null hypothesis: Normal distribution
## with parameters mean = -5.4873368408737e-16, sd = 49.2179206022896
## Parameters assumed to have been estimated from data
##
## data: residuals(anova6)
## Anmax = 3.2253, p-value = 0.3093
cvm.test(residuals(anova6),"pnorm",mean=mean(residuals(anova6)),sd=sd(residuals(anova6)),estimated=TRUE)
##
## Cramer-von Mises test of goodness-of-fit
## Braun's adjustment using 17 groups
## Null hypothesis: Normal distribution
## with parameters mean = -5.4873368408737e-16, sd = 49.2179206022896
## Parameters assumed to have been estimated from data
```

```
##
## data: residuals(anova6)
## omega2max = 0.33724, p-value = 0.8505
```
Shapiro-Wilk testine göre hatalar normal dağılıma sahip değildir. Ancak, diğer testlere göre normallik varsayımı sağlanır.

```
bartlett.test(data3$chol ~ age1) # ilac
##
## Bartlett test of homogeneity of variances
##
## data: data3$chol by age1
## Bartlett's K-squared = 16.943, df = 3, p-value = 0.0007262
library(car)
leveneTest(data3$chol,age1) #medyana göre
## Levene's Test for Homogeneity of Variance (center = median)
## Df F value Pr(>F)
## group 3 1.7682 0.1533
## 299
leveneTest(data3$chol,age1,mean) #ortalamaya göre
## Levene's Test for Homogeneity of Variance (center = mean)
\## Df F value Pr(>F)
## group 3 1.9075 0.1284
## 299
```
Levene testine göre homojen varyanslılık varsayımı sağlanır.

**ÖDEV:** Sizde yukarıda tanımlanan göğüs ağrısı şiddeti, cinsiyet ve yaş faktörlerini kullanarak kolestrol değeri yerine dinlenme durumundaki tansiyon değeri **trestbps** veya maksimum kalp atışı değeri **thalach** kullanarak varyans analizleri yapınız.